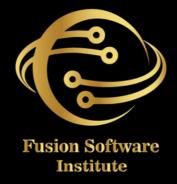

### SAP MM

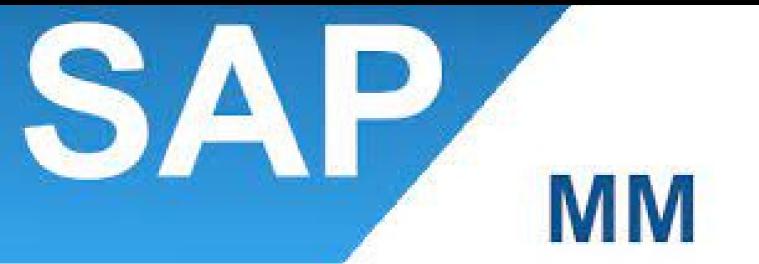

### OF CONTENTS

### **1. INTRODUCTION**

- Introduction To ERP
- SAP Overview
- Functions & Objectives Of MM
- Overview Cycle Of MM
- Organizational Structure Of An Enterprise In The SAP R/3 System
- Creation Of Organizational Elements
  - Company
  - Company Code
  - Plant
  - Storage Location
  - Purchasing Organization
  - Purchasing Group
  - Assignments.

### 2. MASTER DATA

- Material Master
- Vendor Master
- Info Record

# OF CONTENTS

### **3. SOURCE DETERMINATION**

- Source Determination
- Material Master
- Vendor Master
- Info Record

### 4. PURCHASING

- Purchase Requisition
- Purchase Order
- RFQ Request For Quotation
- Outline Agreements

### **5. DOCUMENT TYPES FOR PURCHASING**

- Define Document Type
- Define Number Ranges For Document Type
- Define Screen Layout At Document Level

# CONTEN

### 6. RELEASE PROCEDURE FOR PURCHASING DOCUMENTS

- Creation Of Characteristics
- Creation Of Class
- Release Group
- Release Codes
- Release Indicator
- Release Prerequisite
- Release Strategies

### 7. CONDITIONS OR PRICING PROCEDURE

### **OR PRICE DETERMINATION**

- Define Access Sequence
- Define Condition Types
- Define Calculation Schema
- Define Schema Group
- Schema Group Vendor
- Schema Group Purchasing Organization
- Assignment Of Schema Group To Purchasing
  Organization
- Define Schema Determination
- Determine Calculation Schema For Standard Purchase Orders

### CONTENTS

### 8. EXTERNAL SERVICES MANAGEMENT

### (ESM)

- Define Organization Status For Service Categories
- Define Service Category
- Define Number Ranges
- Define Number Ranges For Service Entry Sheet
- Define Internal Number Ranges For Service Entry Specification
- Assign Number Ranges
- Define Screen Layout

### 9. PROCEDURE FOR SERVICES

- Creation Of Service Master
- Creation Of Service PO
- Creation Of Service Entry Sheet
- Invoice For Service Entry Sheet

# OF CONTENTS

### **10. INVENTORY MANAGEMENT (IM)**

- Goods Movement
- Goods Receipt GR
- Goods Issue GI
- Transfer Posting TP
- Reservation

### **11. PHYSICAL INVENTORY (PI)**

- Types of PI Processes
- Creating Physical Inventory Document
- Entering Physical Inventory Count
- List Of Inventory Differences
- Post The Difference
- Print Out PI Difference Report

### 12. SPECIAL STOCKS & SPECIAL PROCUREMENT TYPES

- Consignment
- Stock Transport Order
- Subcontracting
- Pipeline
- Returnable Transport Packaging RTP
- Third Party Processing

# SLUTENTS

### **13. VALUATION & ACCOUNT DETERMINATION**

- Introduction To Material Valuation
- Split Valuation
- Configure Split Valuation
- Defining Global Categories (Valuation Category)
- Defining Global Type (Valuation Types)
- Defining Local Definition & Assignment (Valuation Area)

### **14. INVOICING**

- Basic Invoice Verification Procedure
- Invoice for Purchase Order
- Planned Delivery Costs
- Unplanned Delivery Costs
- Credit Memo
- Blocking the Invoice
- Releasing Blocked Invoice
- Subsequent Debit/Credit
- Automatic Settlements (ERS)
- GR/IR Account Maintenance
- Invoice For Tax, Discounts, Terms Of Payment
- Invoices For PO's With Account Assignment
- Parking Invoice
- Invoice With Reference To Service Entry Sheet

### **15. LIVE PROJECT**